This work is funded by the National Science Foundation, Network for Computational Nanotechnology Cyberplatform, Award EEC-1227110. Any opinions, findings, conclusions or recommendations expressed in this material are those of the authors and do not necessarily reflect the views of the National Science Foundation.

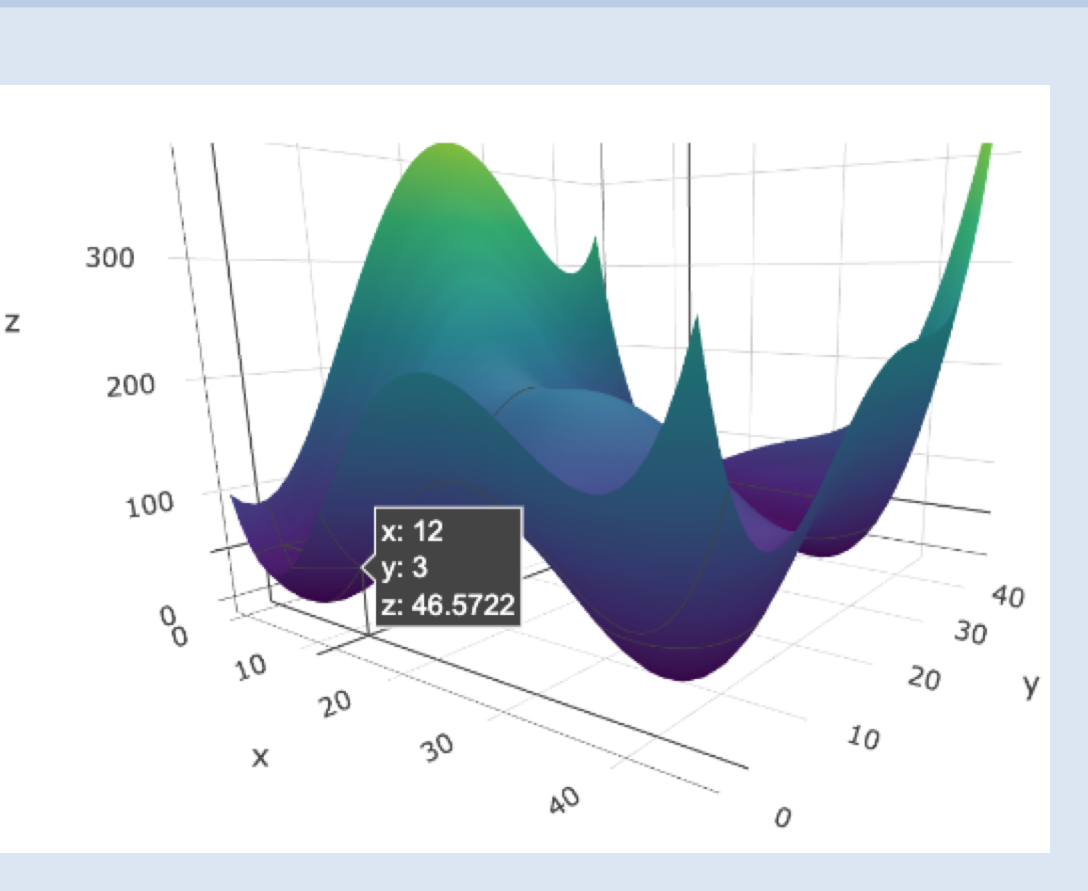

# Practical Interactive Learning Tools for Scientific Computing and Data Analysis Using R Cindy Nguyen, Dr. Reinaldo Sanchez-Arias *Department of Data Science and Business Analytics, Florida Polytechnic University*

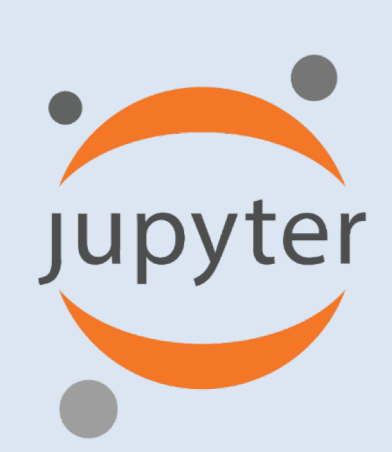

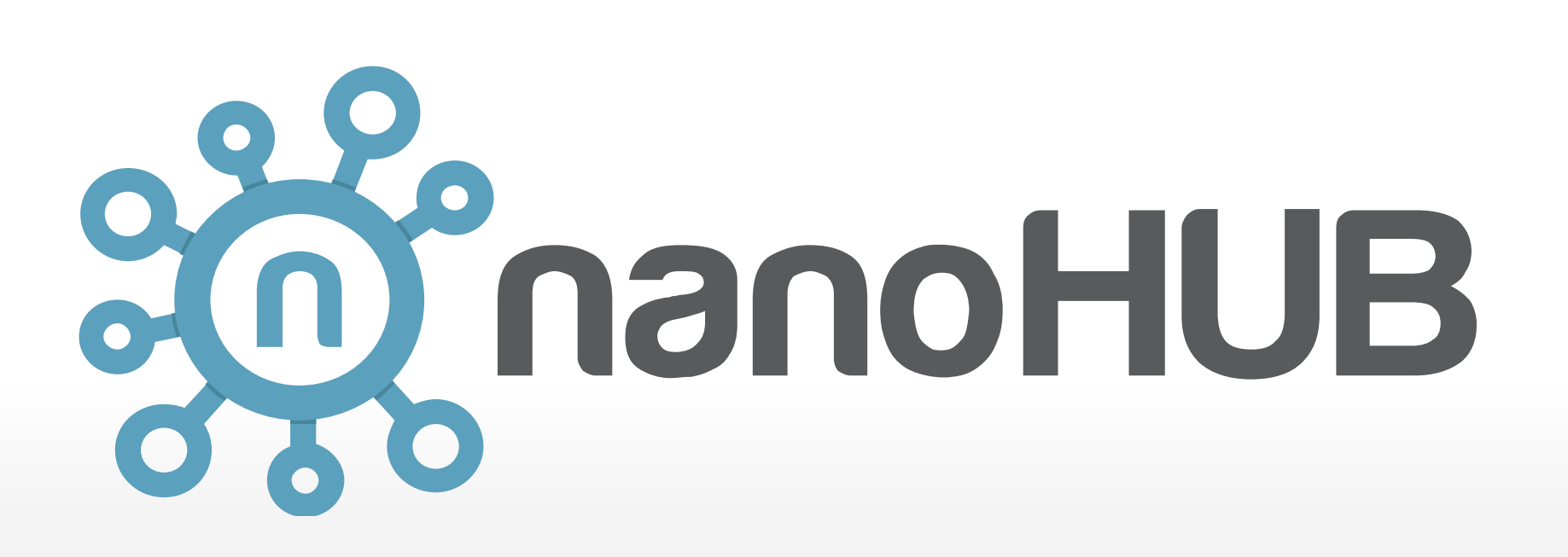

### **Motivation and Background**

Nowadays, with data and models playing a prevalent role in science and engineering fields, learning skills in scientific computing and data analysis, is key to increase efficiency in decision making and modeling.

A *Jupyter Notebook* is an open-source web application that allows you to create and share documents that contain live code, equations, visualizations and narrative text.

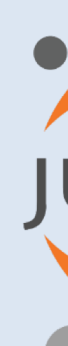

Jupyter notebooks were designed to assist in the exploration and understanding of methods in *scientific computing* and *data analysis*, allowing the user to interactively run code with implementation of rootfinding and optimization techniques and applications.

Root-finding is used to find the zeros of a continuous function. The zeros of these functions are also known as *roots*. In the collection of Jupyter notebooks we cover three methods: Newton-Raphson, Bisection, and Fixed-Point Iteration.

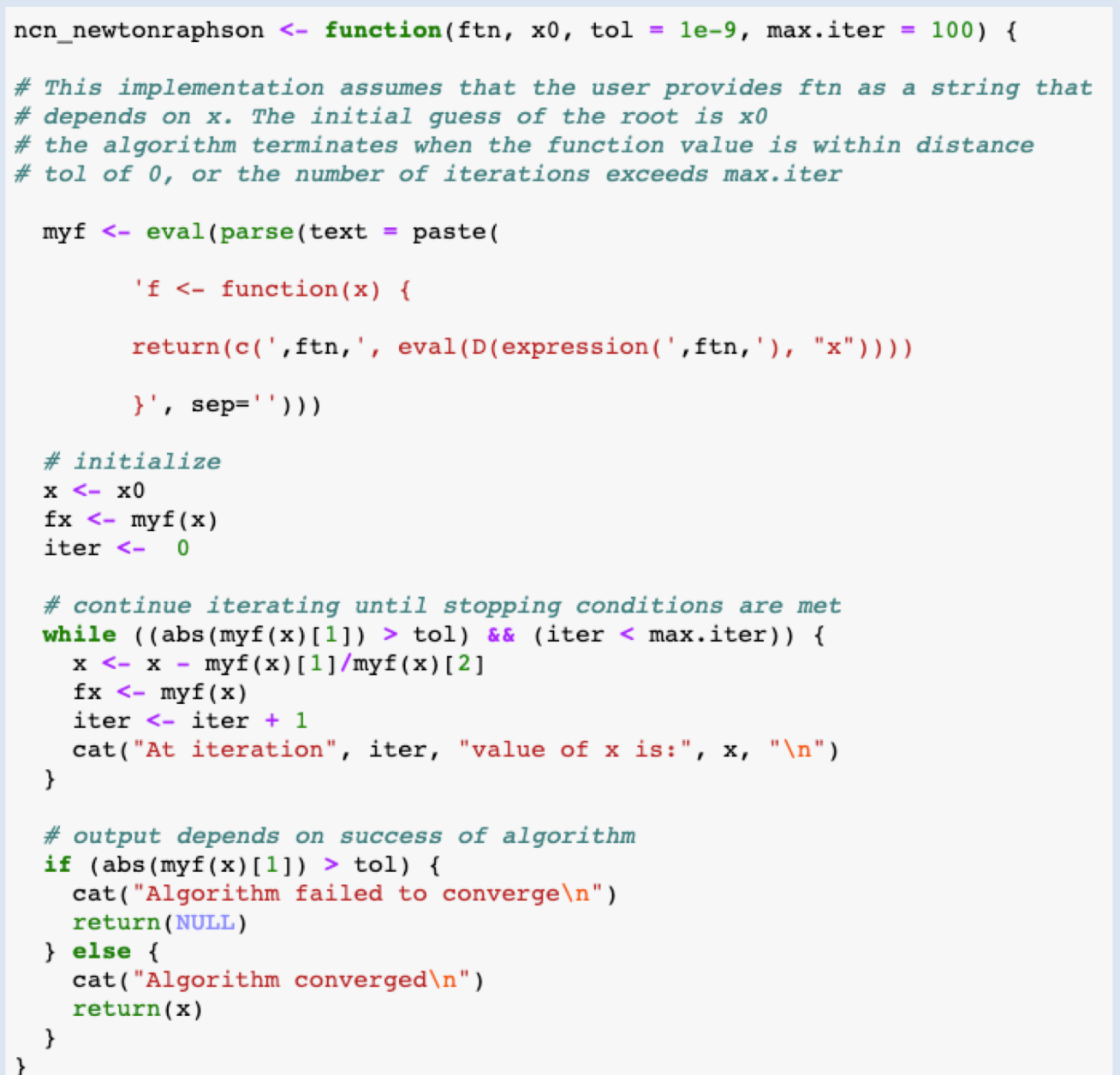

Root-Finding refers to a mathematics and computing problem of finding the zeros, or *roots*, of a given continuous function. We explore numerical root-finding iterative methods that produce a sequence of numbers that converges towards the root of the function.

The ncn newtonraphson() function does not require the user to input the derivative of the function, since it makes use of *symbolic differentiation* in R.

 $\exp$  expression(sin(h)^4 + 3\*cos(h)^2 (test function, "h")  $4 * (cos(h) * sin(h)^3) - 3 * (2 * (sin(h) * cos(h)))$ *Figure 3*: Symbolic differentiation in R using the D() function

icn newtonraphson(ftn= "cos(x)^4 - 4\*cos(x)^3 + 8\*cos(x)^2 - 5\*cos(x) + 1/2", At iteration 1 value of x is: 1.664038

Many data-driven scientific problems involve formulating and optimizing objective functions for which a *minimum* or *maximum* is sought. We introduce optimization methods, explain the relationship with rootfinding problems, and show how to use functions in R to solve optimization problems.

Applications in *parameter estimation* and *data analysis* are motivated and showcased through interactive examples.

#### **Components of the rjupyternb Tool**

#### **Root-Finding Notebooks**

- a. Theory and examples: Newton's Method and Bisection
- b. Interest rate and power cable applications
- c. Chemical, Civil, and Electrical Engineering applications

#### **Optimization Notebooks**

- a. Theory and examples
- b. Formulating mathematical optimization problems
- c. Curve-fitting application
- d. Multi-dimensional scaling application

Title of tool: rjupyternb URL:<https://nanohub.org/tools/rjupyternb>

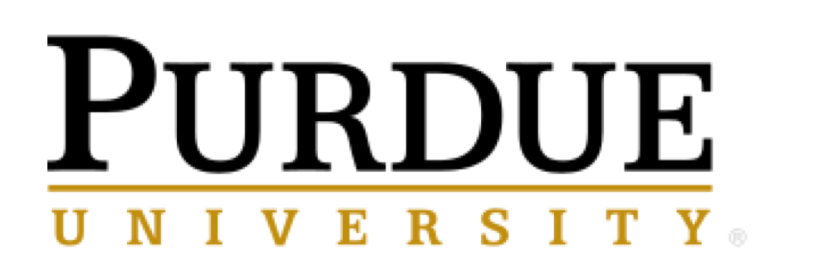

**Network for Computational Nanotechnology DISCOVERY PARK** 

*Example:* It is known that the curve assumed by a suspended cable is a catenary. When the y-axis passes through the lowest point:  $y = \lambda \cosh(x/\lambda)$ , with  $\lambda$  a parameter that can be estimated [2] by solving the nonlinear equation:

Using data from a spruce tree at different ages [1], we implement objective functions to solve an optimization problem for estimating the vector of parameters  $θ = (α, b, c)$ <sup>T</sup>

• Examples of one-dimensional root-finding applications are presented in the notebooks, including approximating the interest rate for a personal loan, calculating the length of a power cable, and other engineering problems, comparing the methods introduced for root-finding.

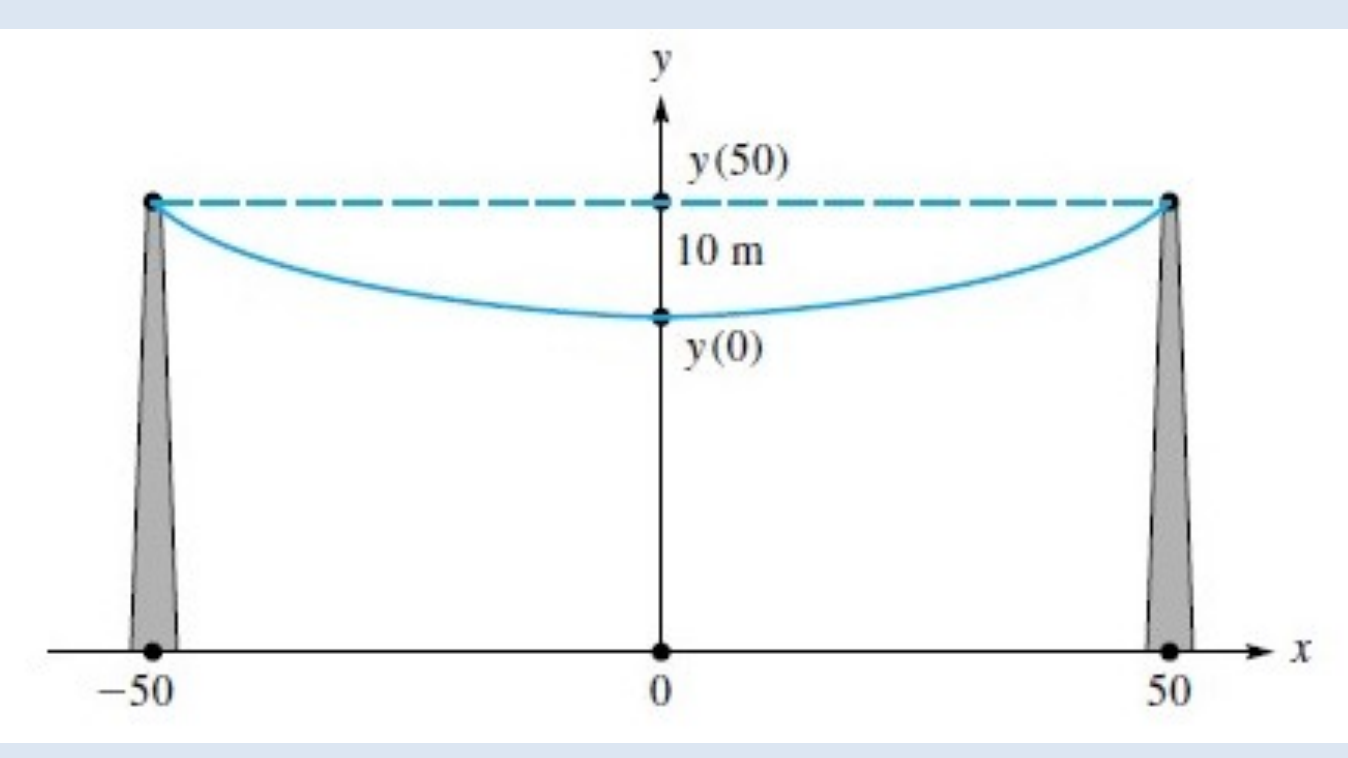

*Example:* Suppose you are asked to calculate the height *h* to which a dipstick 8 ft long would be wet with oil when immersed in the tank when it contains 6ft<sup>3</sup> of oil. The height *h* of the liquid on the spherical tank for the given volume and radius can be found by solving [3]:  $f(h) = h^3 - 9h^2 + 3.8197 = 0$ 

• Optimization in mathematics refers to finding the minimum or maximum of a function, which is often represented by a range of choices that are feasible. Different types of optimization problems are introduced in notebooks including one-dimensional and multivariate optimization, and unconstrained and constrained optimization. Examples on how to use the function  $\text{optim}(\cdot)$ in R for optimization problems, and implementations of objective functions for applications are explained.

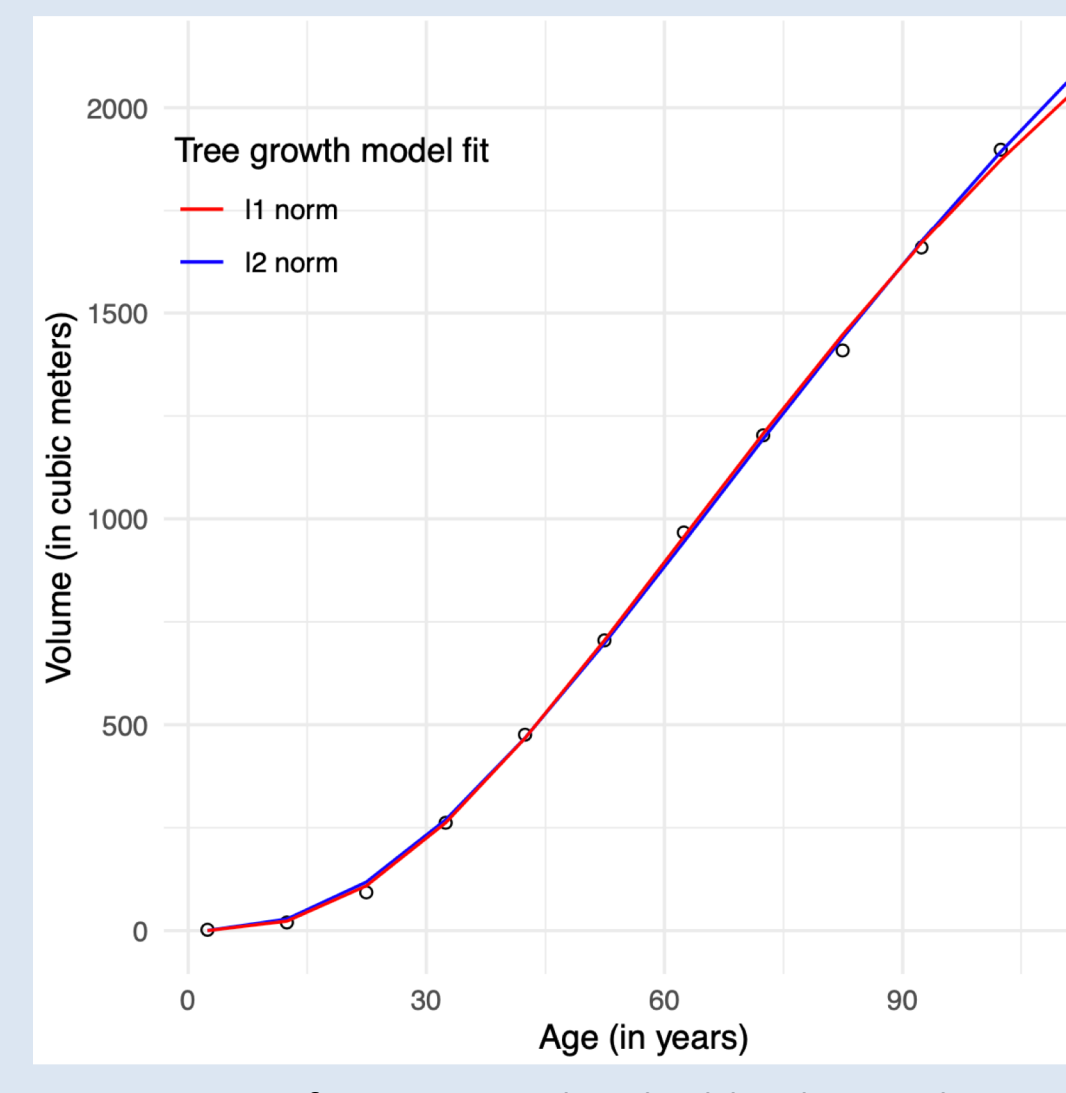

*Figure 8*: Curve fitting example. The blue line is the solution using a sum of squares objective function (l2 fit). The red line uses the sum of absolute differences (I1 fit)

### • *Curve Fitting for Nonlinear Regression*

• *Multidimensional Scaling (MDS)* MDS is typically applied to a *dissimilarity matrix*, such as one representing distances between cities. The challenge is to produce coordinates for each city such that we *minimize the squared error* between Euclidean distances of the coordinates and the entries in a distance matrix [4].

### **Future Directions**

- 1. Work on globalization approaches to improve Newton's method implementation (such as line search and trust-region).
- Apply the curve fitting framework to other applications in science and engineering.
- Incorporate additional optimization problem formulations for machine learning methods.

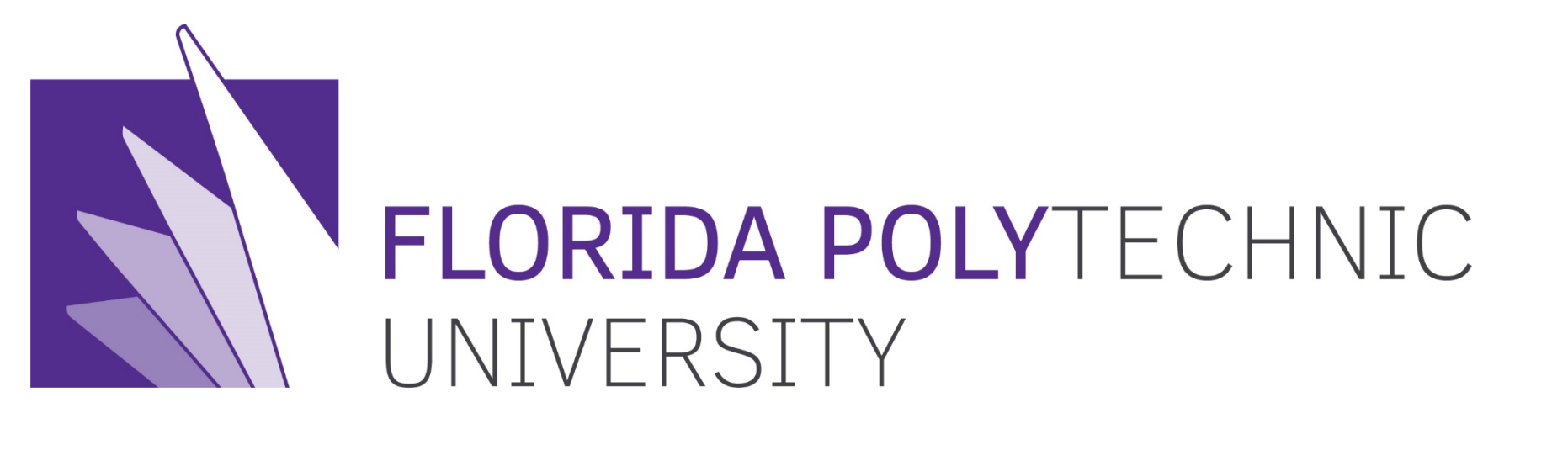

#### **References**

1. Jones, O., Maillardet, R., & Robinson, A. (2014). *Introduction to scientific*  2. Cheney, E. W., & Kincaid, D. R. (2012). *Numerical mathematics and computing*.

- *programming and simulation using R*. CRC Press.
- Cengage Learning.
- 
- 

3. Kaw, A., Kalu, E. (2009) *Numerical methods with applications: Abridged*. Lulu. 4. Hastie, T., Tibshirani, R., & Friedman, J. (2009). *The elements of statistical learning: data mining, inference, and prediction*. Springer Series in Statistics.

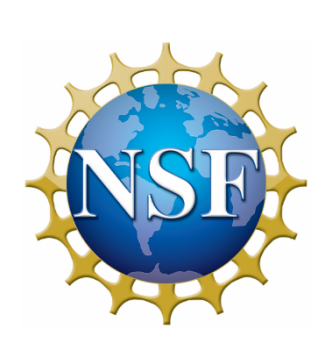

### **Accessing the rjupyternb Tool**

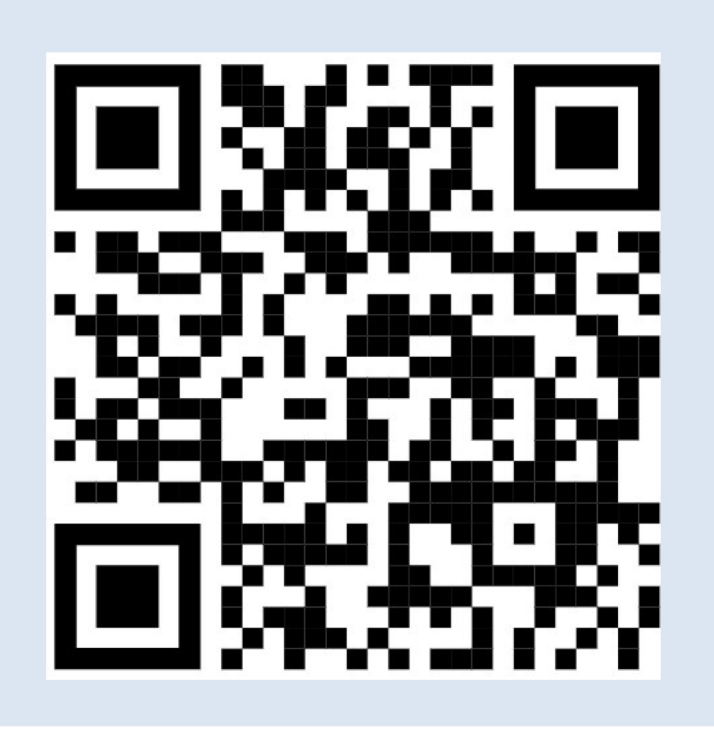

*Figure 1*: Four possible roots that can be found using methods implemented in our tool.

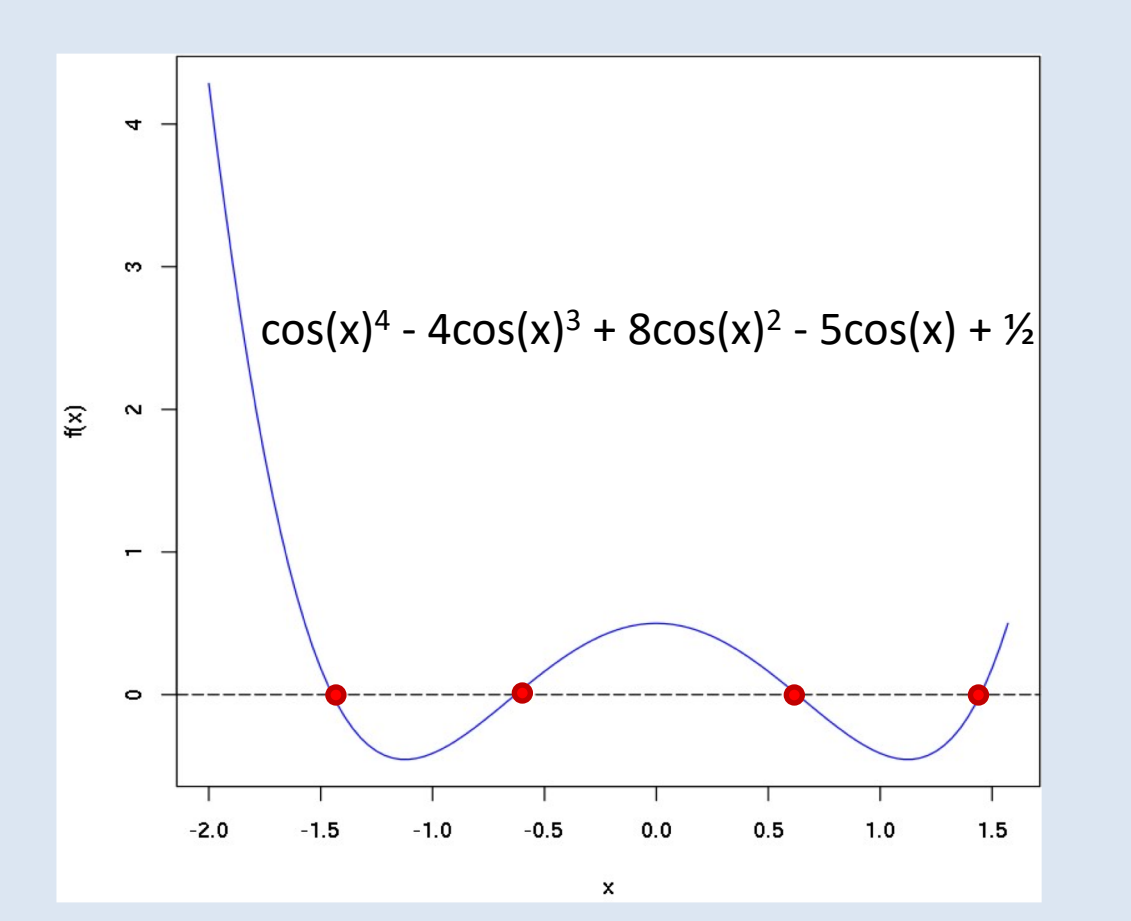

*Figure 2*: Implementation of Newton-Raphson method for rootfinding of one-dimensional functions

*Figure 4*: Solution found using the Newton-Raphson implementation for the function in *Figure 1*

 $\lambda \cosh(50/\lambda) = \lambda + 10$ 

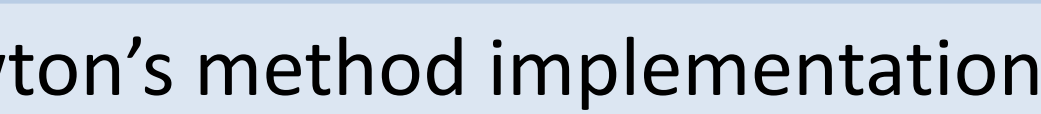

### **Root-Finding Notebook Examples** *Construction Continuition Notebook Examples*

*Figure 5*: Electric power cable suspended from two towers that are 100 meters apart. The cable is allowed to dip 10 meters in the middle.

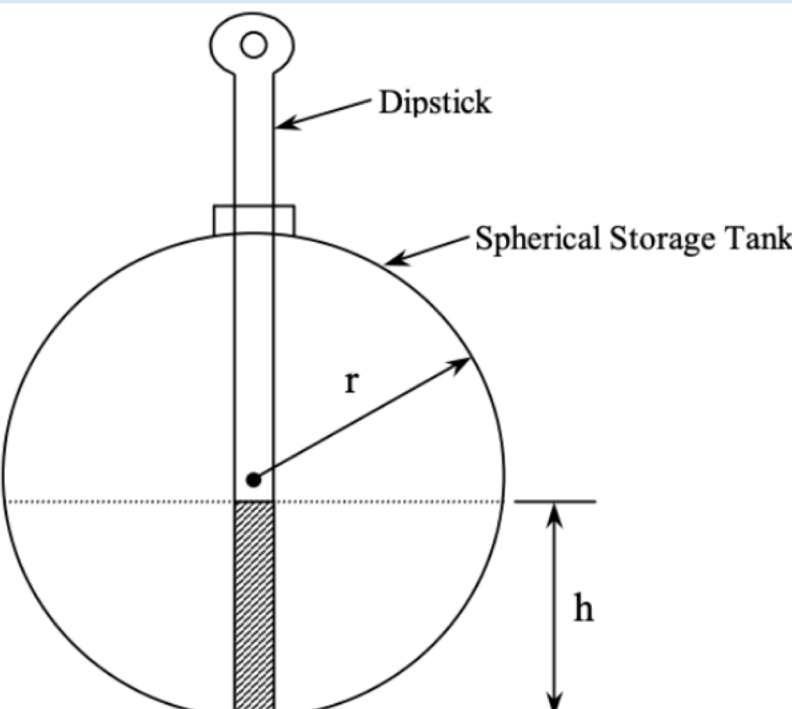

*Figure 6*: Spherical storage tank containing oil. The tank has a diameter of 6ft

*Figure 7*: Interactive surface plot that the user can rotate in any direction to explore the function. The user can hover over the model to view the (*x*, *y*, *z*) coordinates and zoom in/out in regions

Given observations  $(x_1, y_1)$ ,..., $(x_n, y_n)$ , we aim to find the *parameters* for a function *f* such that  $y_i \approx f(x_i)$ . A popular model for the plant size (measured by volume of the trunk) as a function of age is the Richards curve:  $f(x) = a(1 - e^{-bx})^c$ 

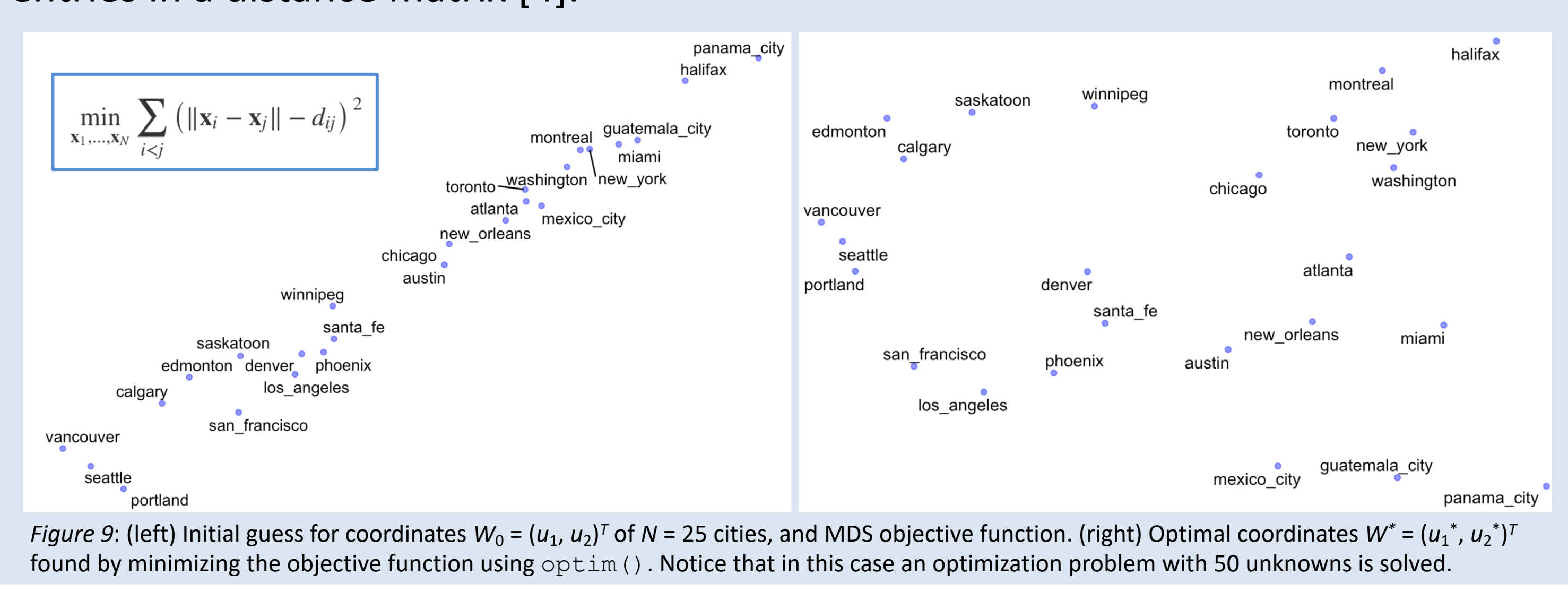

(h)^2)

![](_page_1_Picture_27.jpeg)

## Practical Interactive Learning Tools for Scientific Computing and Data Analysis Using R Cindy Nguyen, Dr. Reinaldo Sanchez-Arias *Department of Data Science and Business Analytics, Florida Polytechnic University*

![](_page_1_Picture_197.jpeg)

 $4 * (cos(h) * sin(h)^3) - 3 * (2 * (sin(h) * cos(h)))$ 

*Figure 3*: Symbolic differentiation in R using the D() function

*Figure 2*: Implementation of Newton-Raphson method for root-finding of one-dimensional functions

![](_page_1_Picture_4.jpeg)

**Network for Computational Nanotechnology DISCOVERY PARK** 

ncn\_newtonraphson <- function(ftn, x0, tol = 1e-9, max.iter = 100) {

 $x0 = 2$ 

ncn\_newtonraphson(ftn= "cos(x)^4 -  $4*cos(x)$ ^3 +  $8*cos(x)$ ^2 -  $5*cos(x)$  +  $1/2$ ", At iteration 1 value of x is: 1.664038 At iteration 2 value of x is: 1.505978 At iteration 3 value of x is: 1.453879 At iteration 4 value of x is: 1.44793 At iteration 5 value of x is: 1.447855 At iteration 6 value of x is: 1.447855 Algorithm converged

1.44785543586895

*Figure 4*: Solution found using the Newton-Raphson implementation for the function in *Figure 1*

![](_page_1_Picture_19.jpeg)

![](_page_1_Picture_0.jpeg)

• Root-finding is used to find the zeros of a continuous function. The zeros of these functions are also known as *roots*. In the collection of Jupyter notebooks we cover three methods: Newton-Raphson, Bisection, and Fixed-Point Iteration.

```
# This implementation assumes that the user provides ftn as a string that
# depends on x. The initial guess of the root is x0
# the algorithm terminates when the function value is within distance
# tol of 0, or the number of iterations exceeds max.iter
 myf \leftarrow eval(parse(text = paste)'f \le function(x) {
       return(c(', ftn,', eval(D(expression(', ftn,'), "x"))))}', sep='')))
 # initialize
 x \leftarrow x0fx \leftarrow myf(x)iter <- 0
 # continue iterating until stopping conditions are met
 while ((abs(myf(x)[1]) > tol) & (iter & max.iter)) {
   x \le -x - myf(x)[1]/myf(x)[2]fx \le -myf(x)iter \le iter + 1
   cat("At iteration", iter, "value of x is:", x, "\n")
 # output depends on success of algorithm
 if (abs(myf(x)[1]) > tol) {
   cat("Algorithm failed to converge\n")
   return (NULL)
   else {
   cat('Algorithms connected\nreturn(x)
```
![](_page_2_Picture_16.jpeg)

![](_page_2_Picture_0.jpeg)

# *Example:* It is known that the curve assumed by a suspended cable is a catenary. When the y-axis passes through the lowest point: y=λcosh(x/λ), with  $\lambda$  a parameter that can be estimated [2] by solving the nonlinear equation:  $\lambda$ cosh(50/ $\lambda$ )= $\lambda$ +10

In  $[17]$ :

M ncn\_newtonraphson(ftn=

At iteration 1 value o At iteration 2 value o At iteration 3 value o At iteration 4 value o Algorithm converged

126.632436036565

![](_page_2_Picture_6.jpeg)

**Network for Computational Nanotechnology DISCOVERY PARK** 

![](_page_2_Picture_112.jpeg)

![](_page_2_Picture_10.jpeg)

# Practical Interactive Learning Tools for Scientific Computing and Data Analysis Using R Cindy Nguyen, Dr. Reinaldo Sanchez-Arias *Department of Data Science and Business Analytics, Florida Polytechnic University*

![](_page_2_Figure_13.jpeg)

*Figure 5*: Electric power cable suspended from two towers that are 100 meters apart. The cable is allowed to dip 10 meters in the middle.